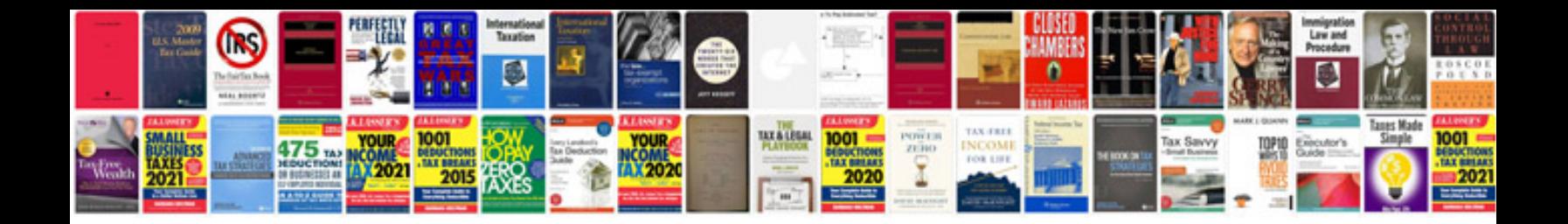

**Sample will india**

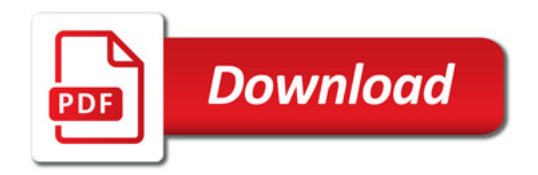

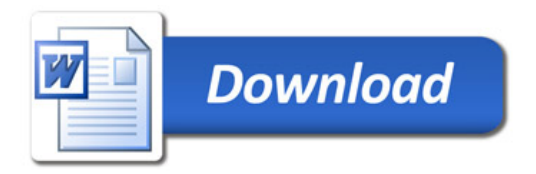